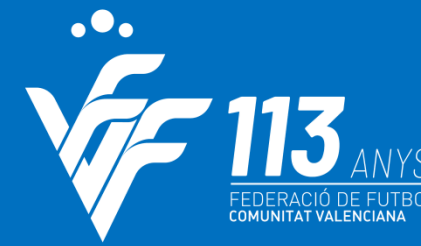

#som**Valenciana** 

# NOVANET

## **INSCRIPCIONES Y** PREINSCRIPCIONES F8

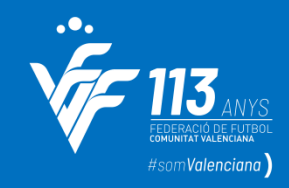

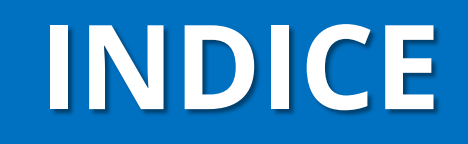

- Renovación de equipos y inscripción de equipos nuevos
- Preinscripción categorías de competición

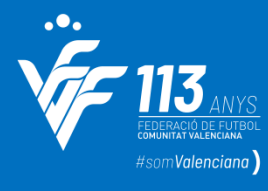

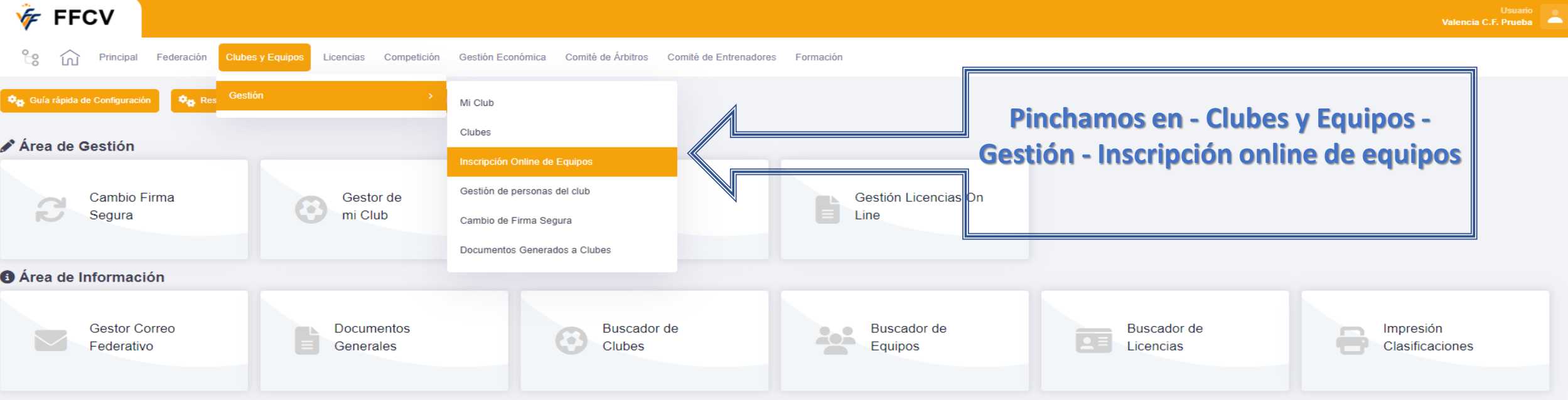

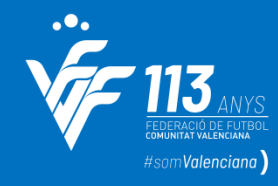

**V** FFCV **1** 93 **1** 4 **4 1 1 1001 Valencia C.F. S.A.D.** Federación Clubes v Equipos Licencias Competición Gestión Económica Comité de Árbitros Comité de Entrenadores Formación INSCRIPCIÓN ONLINE DE FOUIPOS A Antes de proceder a la renovación o alta de Equipos, por favor, actualice los datos del Club >> **Mi Club** Periodos de inscripción en Categoría Pagar derechos inscripciones y fianzas Inscribir un equipo nuevo + Categoría Equipo **Nuevo F.Inscripción** Estado **Acciones** Primera División Valencia C.F. S.A.D. **No** Pendiente Periodo de inscripción cerrado Segunda Federación Valencia C.F. S.A.D. "B" **No** Pendiente Periodo de inscripción cerrado División de Honor Juvenil Valencia C.F. S.A.D. "A" No Pendiente Periodo de inscripción cerrado Valencia C.F. S.A.D. "B" **Liga Nacional Juvenil No** Pendiente Periodo de inscripción cerrado Liga Autonómica Cadete Valencia C.F. S.A.D. "A" No Pendiente Periodo de inscripción cerrado Liga Autonómica Cadete Valencia C.F. S.A.D. "B" Sí 10-11-2022 Aceptada  $\checkmark$ Liga Autonómica Infantil Valencia C.F. S.A.D. "A" **No** Pendiente Periodo de inscripción cerrado Regional Preferente Infanti Valencia C.F. S.A.D. "B" **No** Pendiente Periodo de inscripción cerrado Editar **4** Anular Alevín 2°. Año Valencia C.F. S.A.D. "Z" No 20-06-2023 Pendiente de pago por el club Renovación Pendiente de Federación Editar **Anular** Alevín 2° Año Valencia C.F. S.A.D. "B" **No** 19-06-2023 equipos que Benjamín 2°. Año Valencia C.F. S.A.D. "B" No Pendiente Renovación  $\mathbb Z$ ya han Benjamín 2°. Año Valencia C.F. S.A.D. "A" **No** 20-06-2023 Pendiente de Federación Editar **Anular** competidoPrebenjamín 2°. Año Valencia C.F. S.A.D. "A" No Pendiente Periodo de inscripción cerrado Prebenjamín 2°. Año Valencia C.F. S.A.D. No Pendiente Periodo de inscripción cerrado Prebenjamín 2°. Año Valencia C.F. S.A.D. "I" No Pendiente Periodo de inscripción cerrado Prebenjamín 2°. Año Valencia C.F. S.A.D. "B" No Pendiente Periodo de inscripción cerrado Valencia C.F. S.A.D. "A" Periodo de inscripción cerrado Querubines No Pendiente

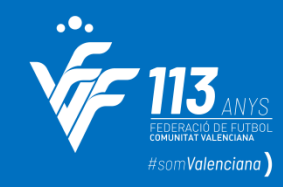

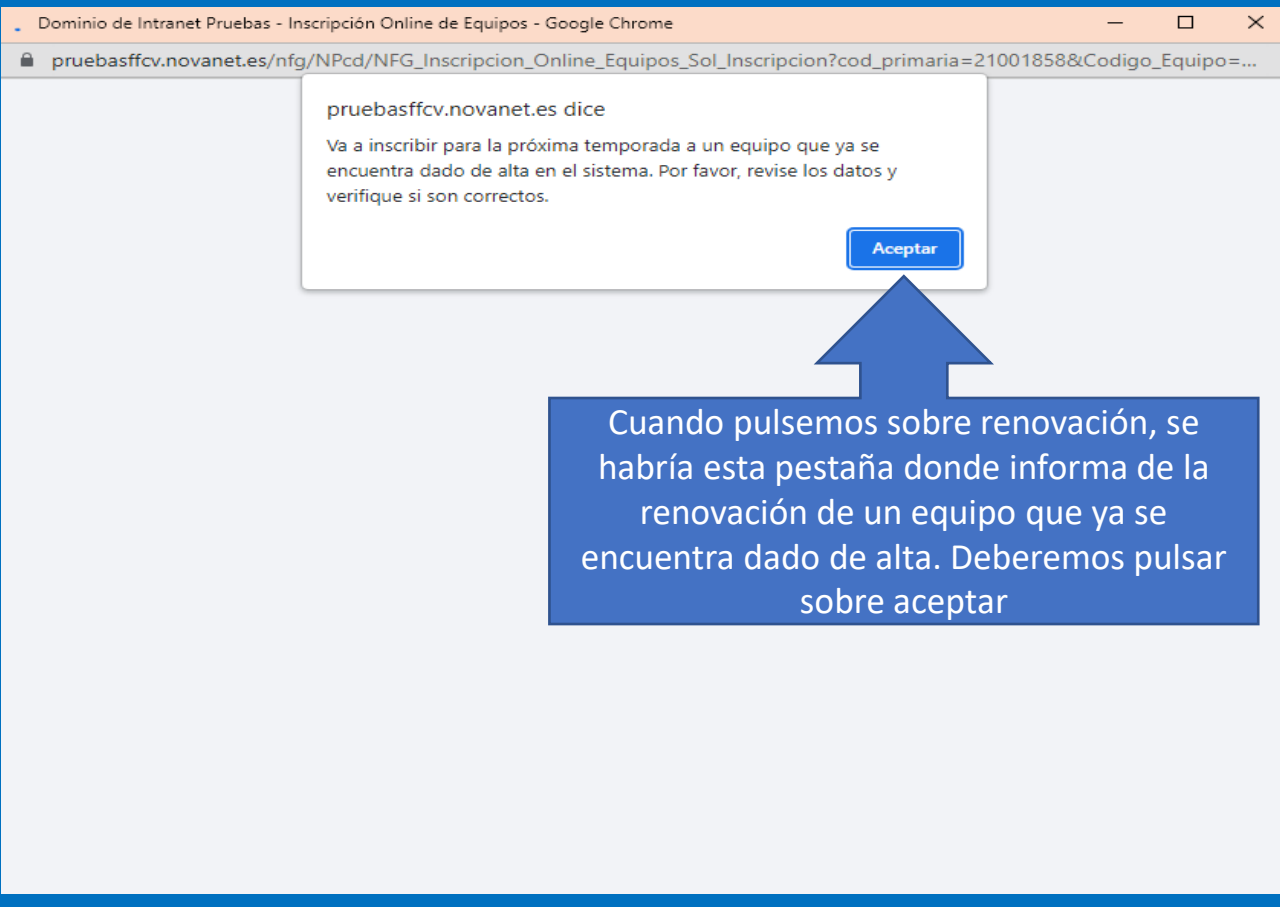

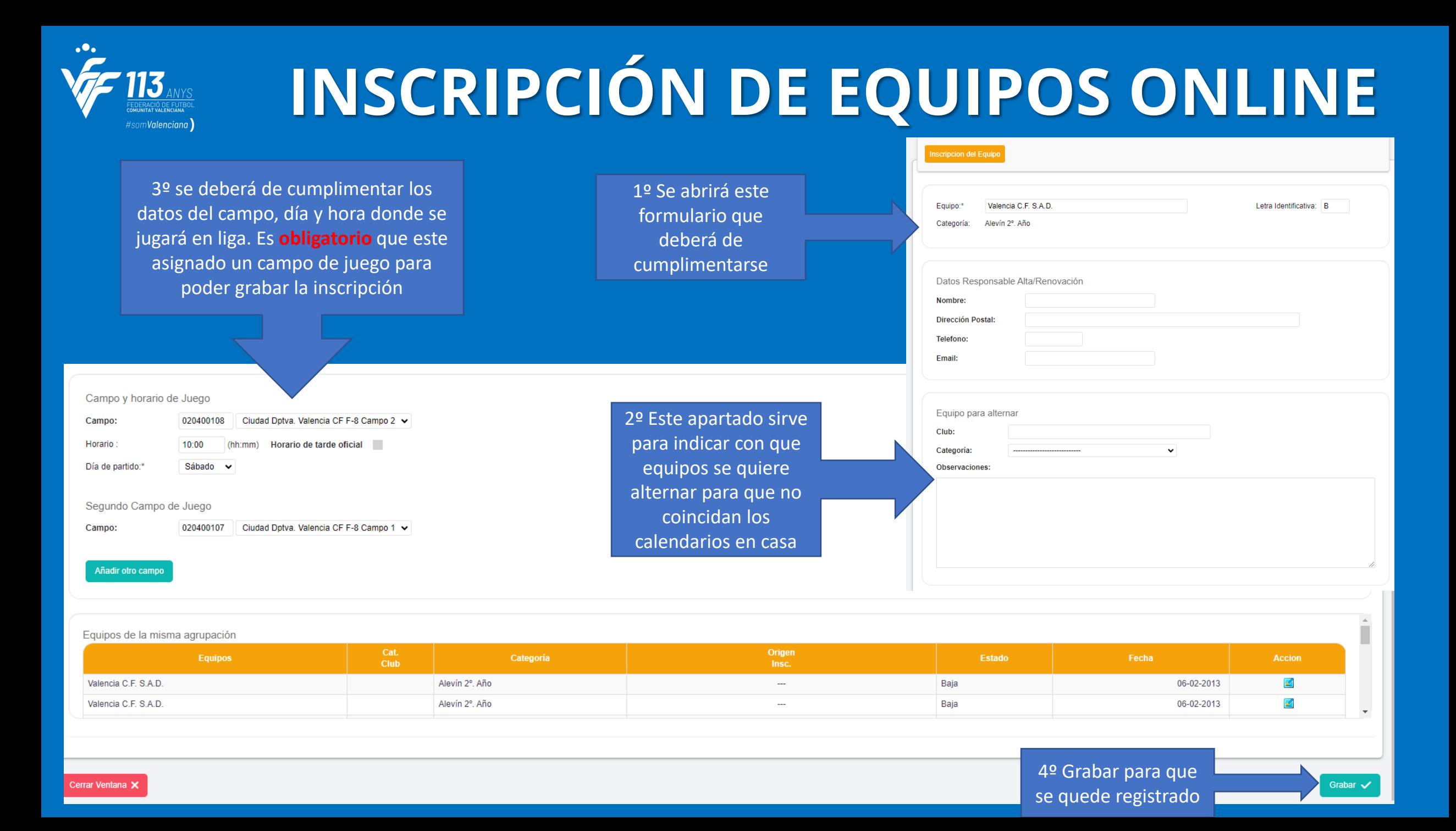

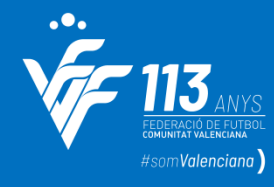

■ 93 ■ 4 + 4 <u>A 1</u> 1 1001 Valencia C.F. S.A.D. **V** FFCV Federación Clubes y Equipos Licencias Competición Gestión Económica Comité de Árbitros Comité de Entrenadores Formación Principal Inscripción equipos nuevos que INSCRIPCIÓN ONLINE DE EQUIPOS **NO HAN COMPETIDO** Antes de proceder a la renovación o alta de Equipos, por favor, actualice los datos del Club >> Mi Club Inscribir un equipo nuevo + Periodos de inscripción en Categorías Pagar derechos inscripciones y fianzas sirope Equipo **Nuevo F.Inscripción** Estado **Acciones** Valencia C.F. S.A.D. Primera División **No** Pendiente Periodo de inscripción cerrado Segunda Federación Valencia C.F. S.A.D. "B" **No** Pendiente Periodo de inscripción cerrado Pinchamos en la Valencia C.F. S.A.D. "A" No Pendiente Periodo de inscripción cerrado pestaña verde – Valencia C.F. S.A.D. "B" **No** Pendiente Periodo de inscripción cerrado Valencia C.F. S.A.D. "A" **No** Pendiente Periodo de inscripción cerrado inscribir un equipo Valencia C.F. S.A.D. "B" Sí 10-11-2022 Aceptada  $\checkmark$ nuevoValencia C.F. S.A.D. "A" **No** Pendiente Periodo de inscripción cerrado Regional Preferente Infantil Valencia C.F. S.A.D. "B" **No** Pendiente Periodo de inscripción cerrado Editar Anular m Alevín 2°. Año Valencia C.F. S.A.D. "Z" **No** 20-06-2023 Pendiente de pago por el club Editar **Anular** Alevín 2°. Año Valencia C.F. S.A.D. "B" **No** 19-06-2023 Pendiente de Federación Benjamín 2°. Año Valencia C.F. S.A.D. "B" No Pendiente Renovación 20-06-2023 Pendiente de Federación Editar **Anular** Benjamín 2°. Año Valencia C.F. S.A.D. "A" **No** Prebenjamín 2°. Año Valencia C.F. S.A.D. "A" **No** Pendiente Periodo de inscripción cerrado Prebenjamín 2°. Año Valencia C.F. S.A.D. No Pendiente Periodo de inscripción cerrado Prebenjamín 2°. Año Valencia C.F. S.A.D. "I" No Pendiente Periodo de inscripción cerrado Prebenjamín 2°. Año Valencia C.F. S.A.D. "B" No Pendiente Periodo de inscripción cerrado Querubines Valencia C.F. S.A.D. "A" **No** Pendiente Periodo de inscripción cerrado

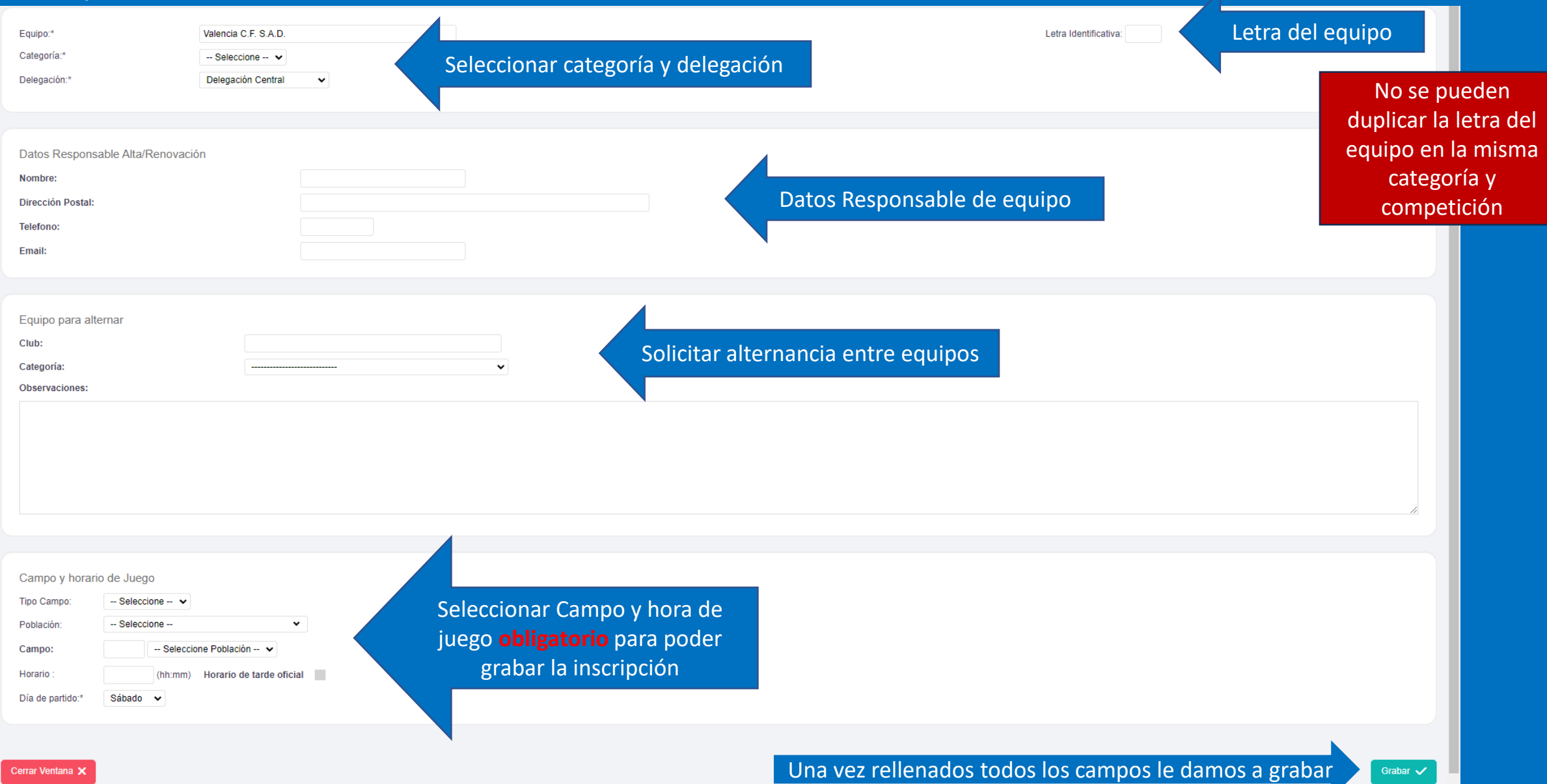

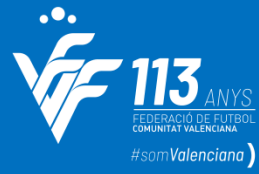

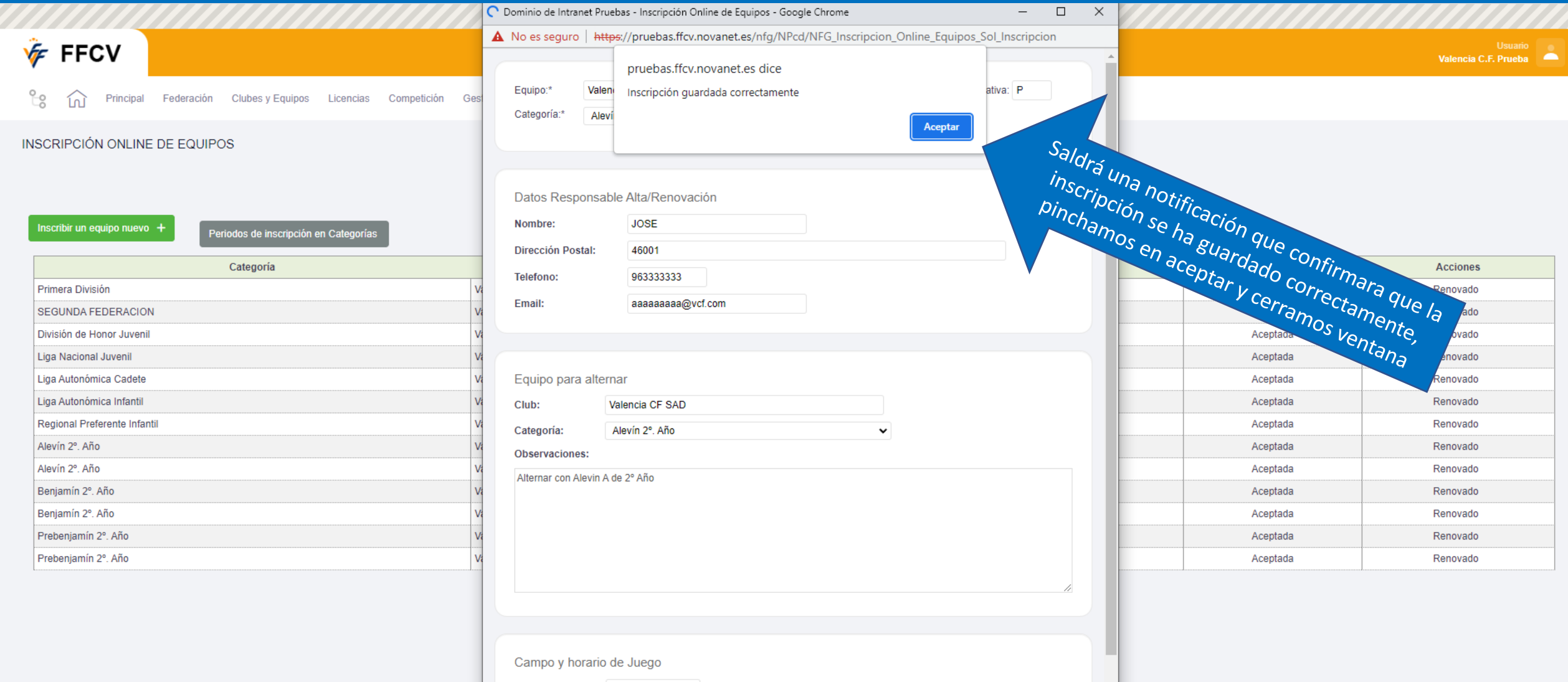

 $\checkmark$ 

Tipo Campo:

Población:

Fútbol 11

Paterna

 $\checkmark$ 

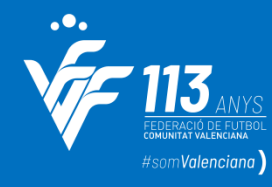

**V** FFCV

#### INSCRIPCIÓN DE EQUIPOS ONLINE

93 4 4 4 1 1 1001 Valencia C.F. S.A.D.

Principal Federación Clubes y Equipos Licencias Competición Gestión Económica Comité de Árbitros Comité de Entrenadores Formación

INSCRIPCIÓN ONLINE DE EQUIPOS

Antes de proceder a la renovación o alta de Equipos, por favor, actualice los datos del Club >> Mi Club

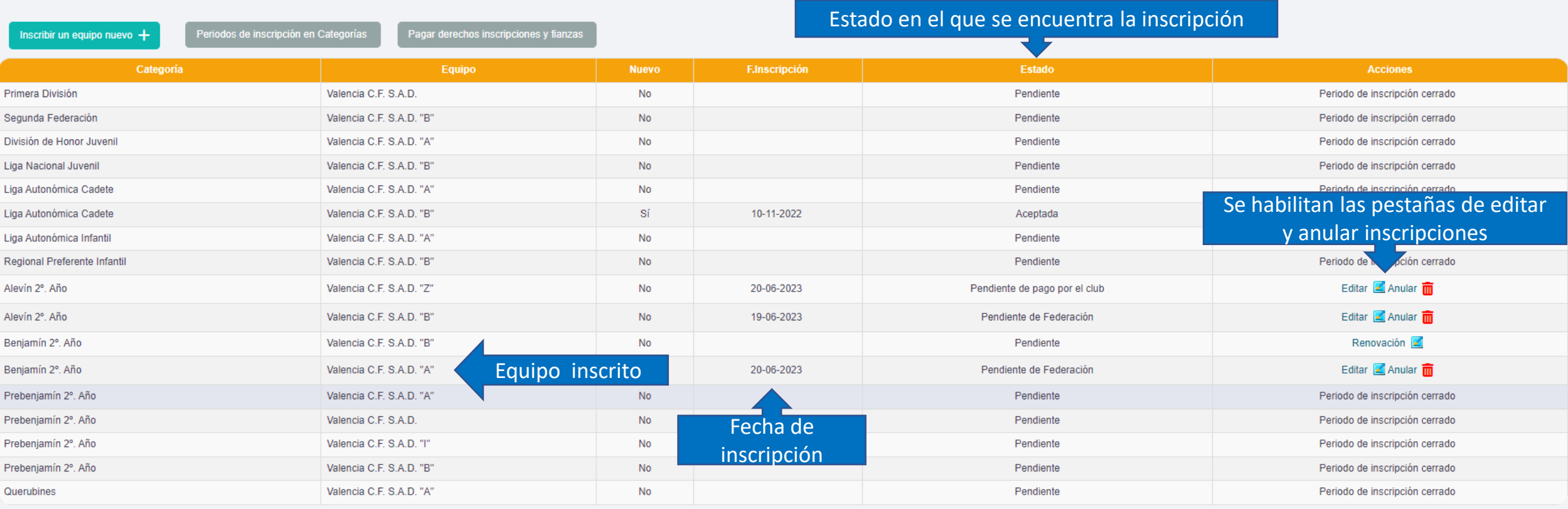

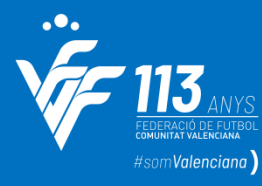

#### **PAGO DERECHOS INSCRIPCIÓN Y FIANZAS**

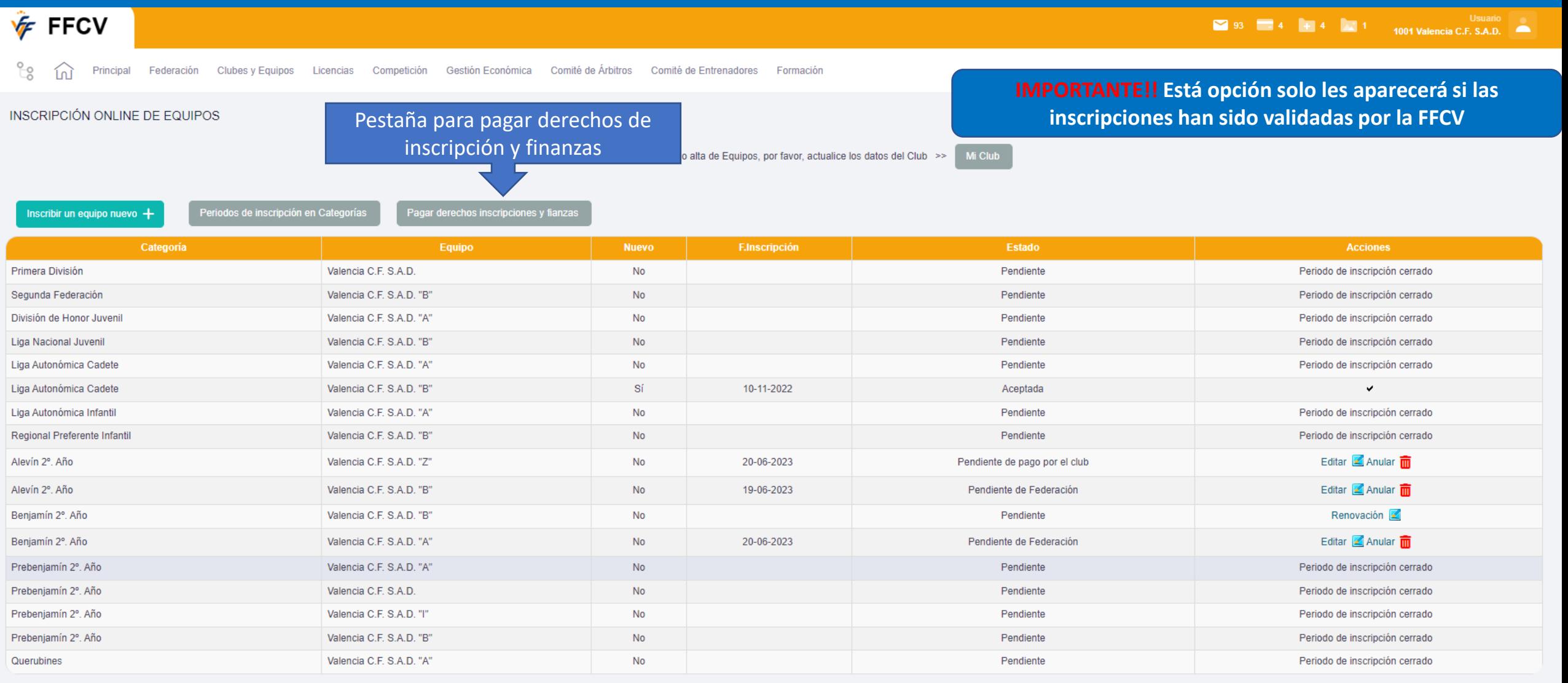

#### THE PAGO DERECHOS INSCRIPCIÓN Y FIANZAS

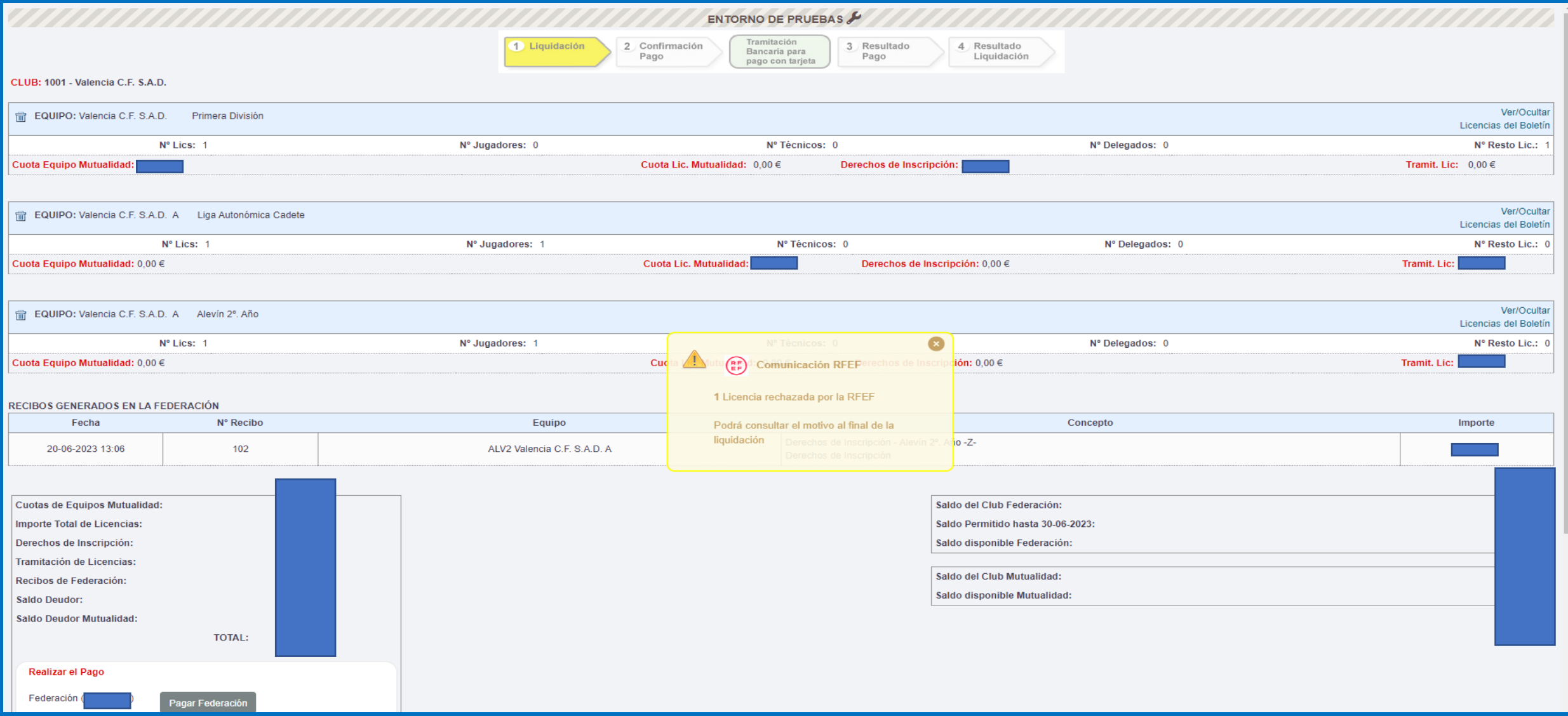

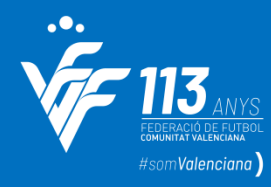

#### **PAGO DERECHOS INSCRIPCIÓN Y FIANZAS**

**IMPORTANTE!! Si no están pagados los derechos de inscripciones y fianzas no se podrán realizar licencias ni participar en la competición**

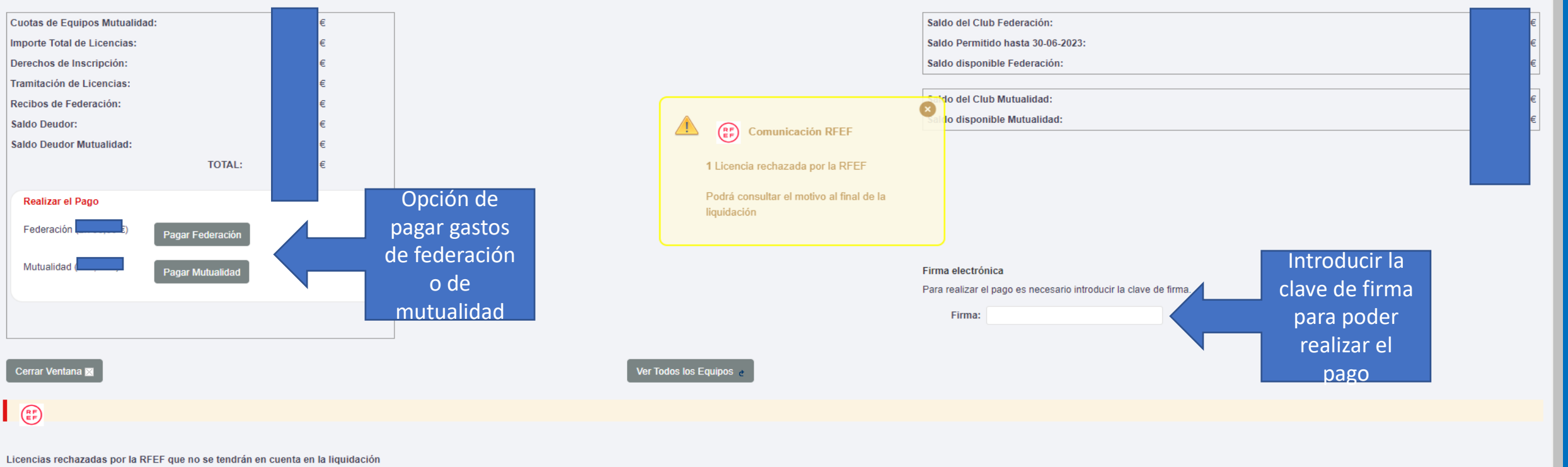

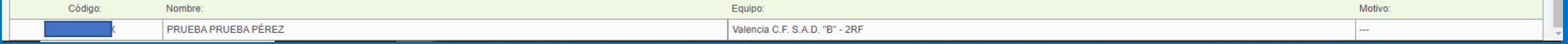

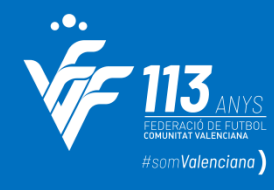

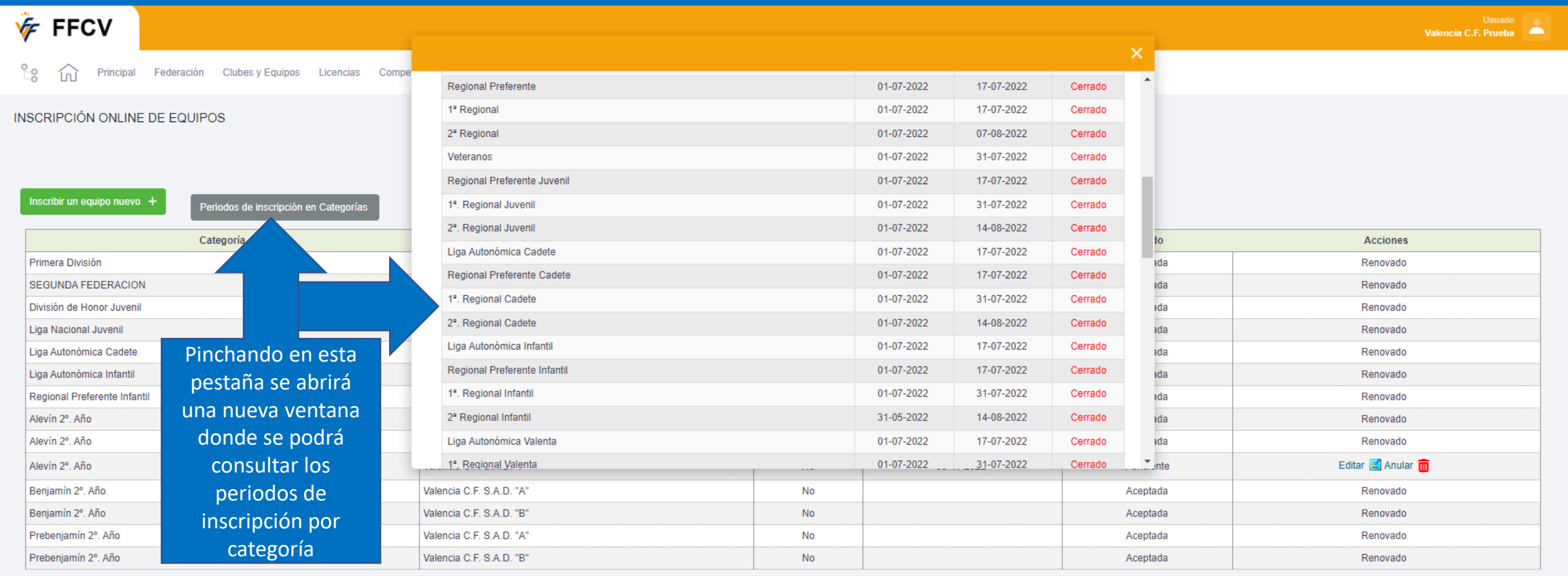

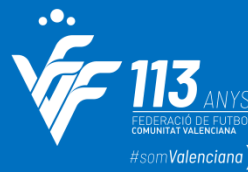

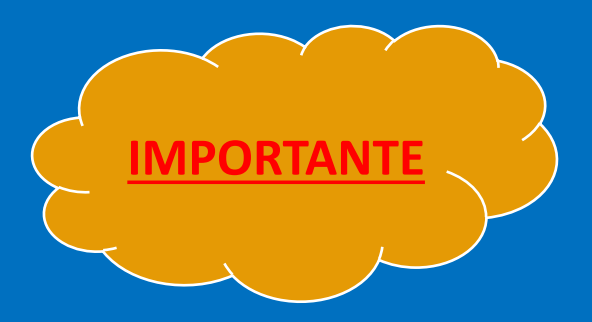

**Con el nuevo sistema de Novanet, una vez hayamos realizado la renovación o la inscripción de nuevos equipos, se deberá preinscribir a los mismos en las categorías y niveles que deseen competir. Esto solo deberá realizarse en las competiciones de fútbol-8.**

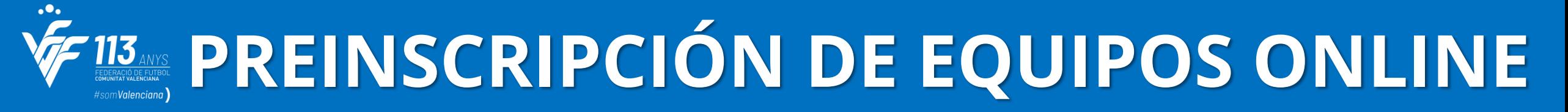

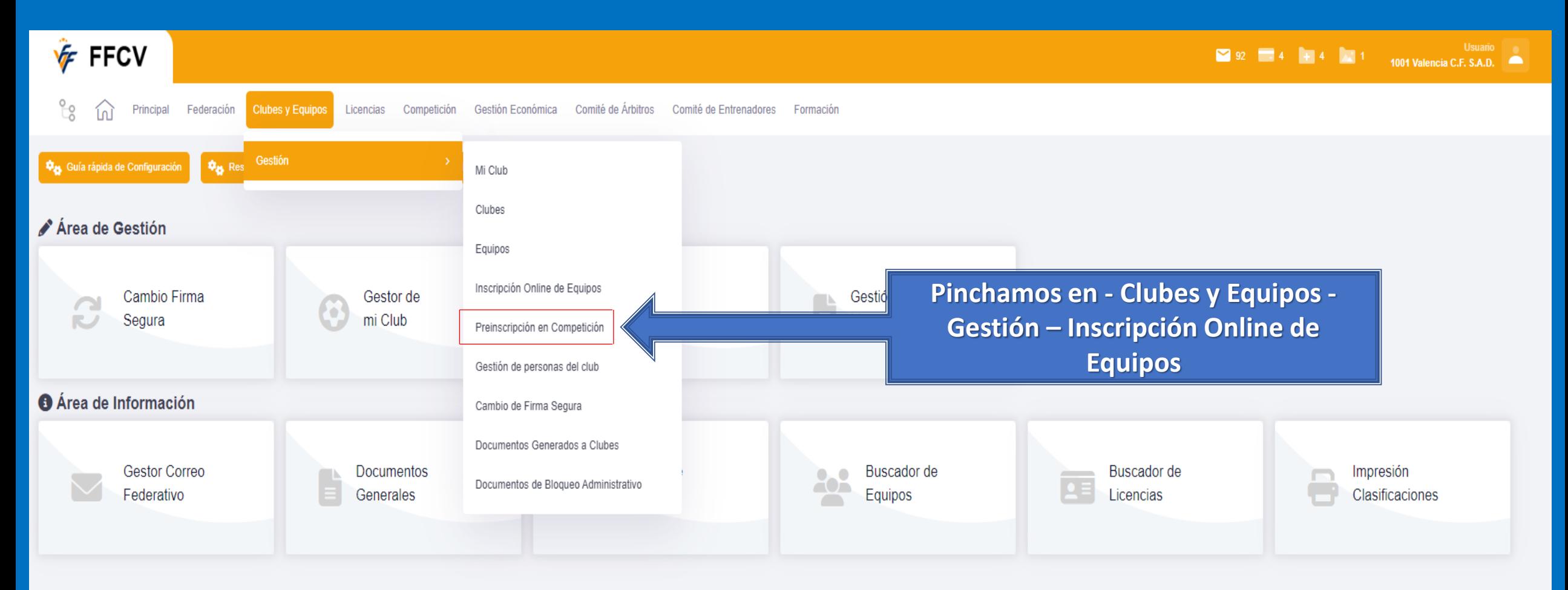

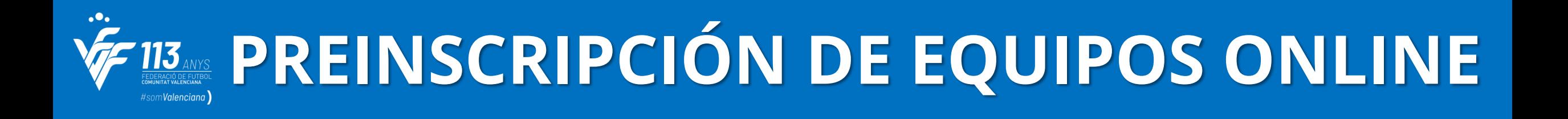

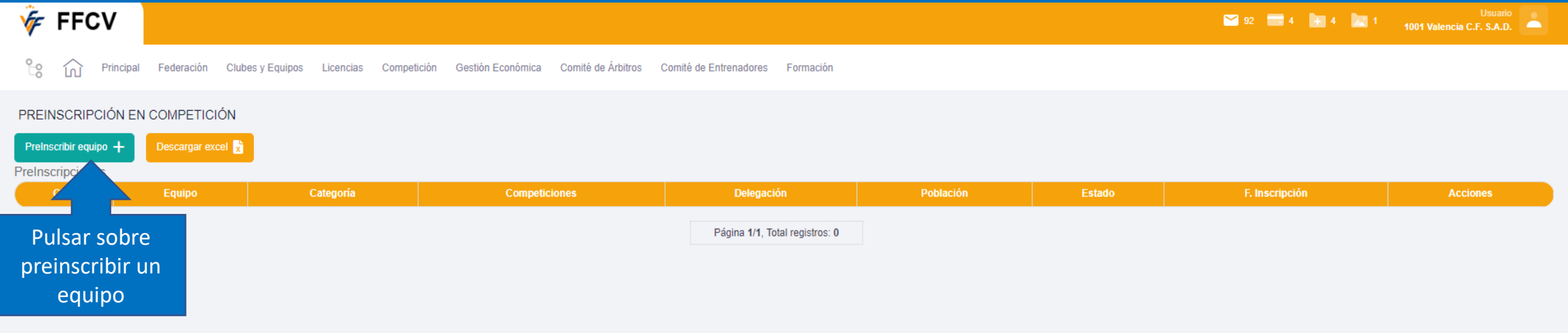

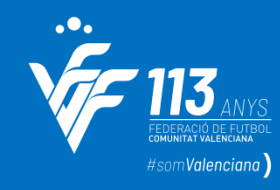

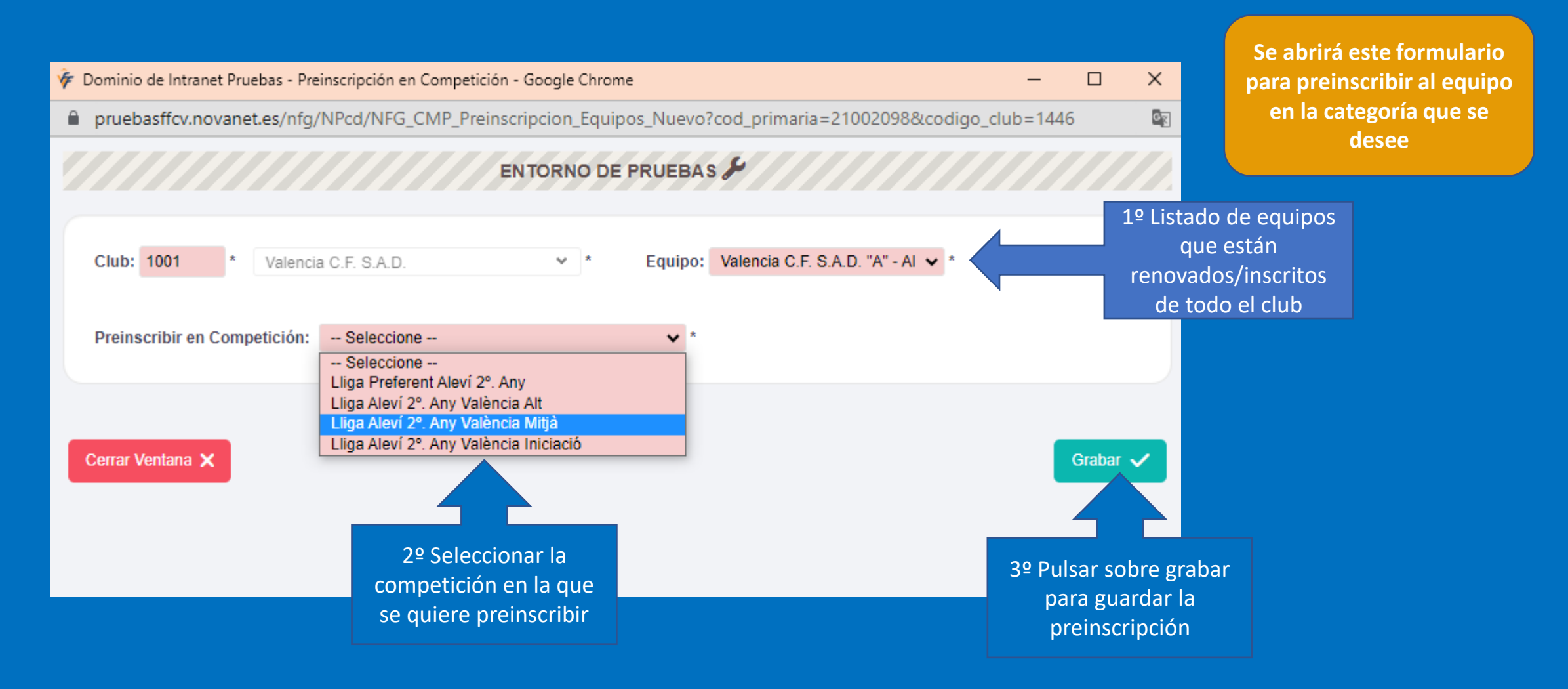

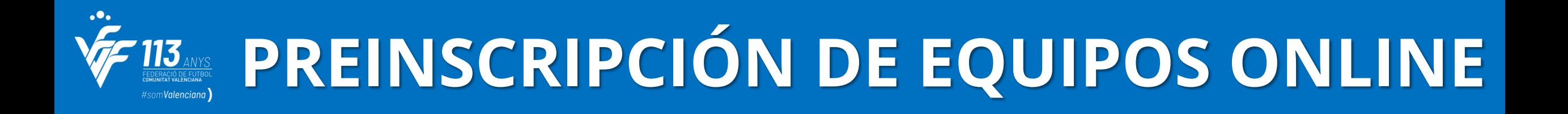

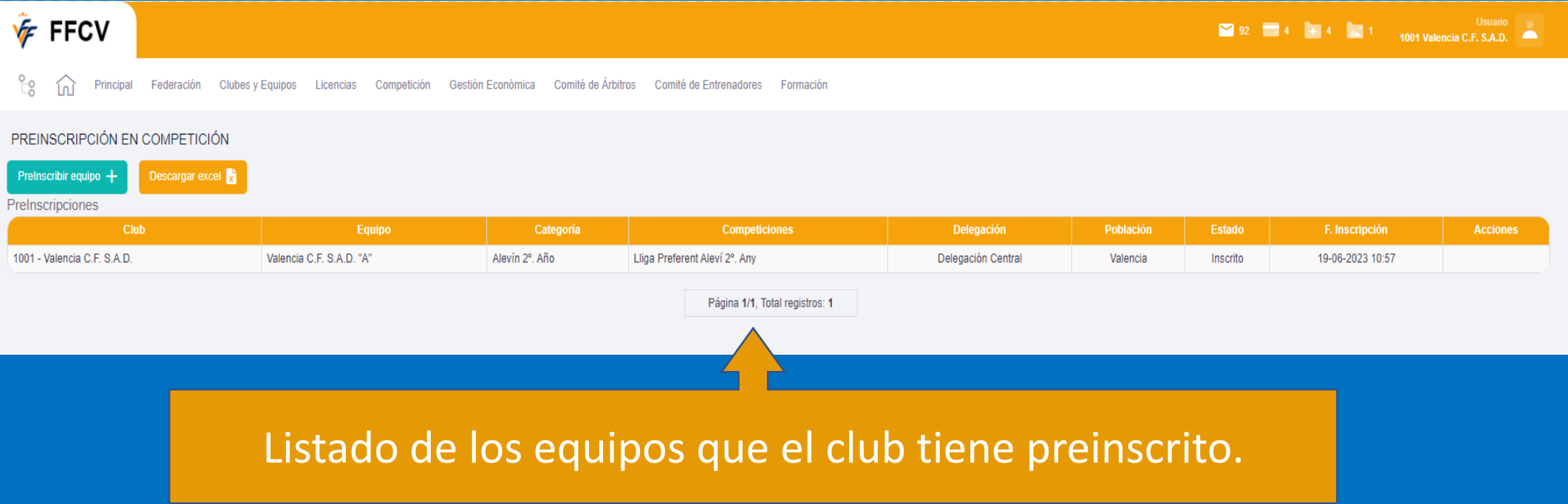